## SAP ABAP table FRMLS\_OTPT\_RECO\_RCP\_FRM\_PTRVA {Property Tree for Formula: Value Assignment}

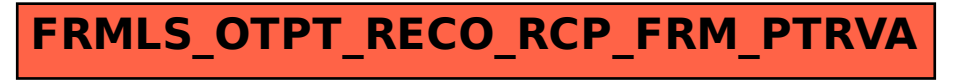